# CISC 3115 TY2 Java API Classes: Date, Random, and Math

#### Hui Chen

#### Department of Computer & Information Science

**CUNY Brooklyn College** 

## Outline

- Just discussed
  - Default constructor
  - Accessing objects via reference variables
  - Primitive and reference variables
  - Garbage collection
- A few classes in the Java Library (Java API)
  - Date, Random, Math

# Java API and Library

- Java API: Java Application Programming Interface
  - Define the interface with which an application interacts with Java
    - Classes and methods that an application programmer can use in their own programs
- Java Library: implementation of the classes and methods

## A Few Classes in Java Library

- Date
- Random
- Math

#### The Date Class

- A system-independent encapsulation of date and time in the java.util.Date class.
- Represent a specific instant in time, with millisecond precision
- Example usage:
  - You can use the <u>Date</u> class to create an instance for the current date and time and use its <u>toString</u> method to return the date and time as a string.
- API documentation (may be intimidating to some, a good read nonetheless)
  - <u>https://docs.oracle.com/javase/8/docs/api/java/util/Date.html</u>

#### The Date Class: UML Class Diagram

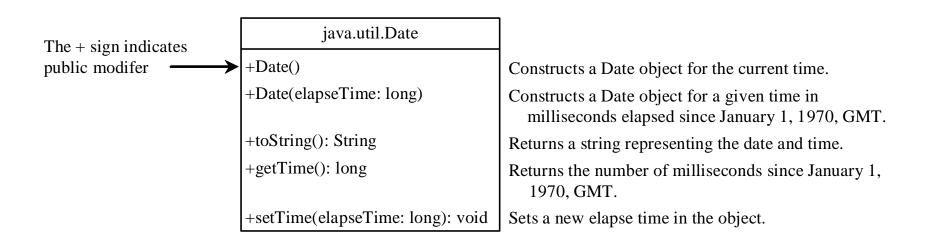

• Why "public"?

# The Date Class: Example

- Showing current system date and time
  - the import statement
  - Java package: java.util is a package while Date is a class in the package

PrintDate.java import java.util.Date; public class PrintDate { public static void main(String[] args) { Date date = new Date(); System.out.println(date.toString()); long millis = date.getTime(); System.out.println("It has been " + millis + " milliseconds since the Unix epoch");

#### Deprecated Methods?

- A number of methods of the Date class are marked as deprecated.
- What does it mean?
- What should we do to get/set a specific Date object?
- Use the java.util.Calendar class or the java.time.LocateDateTime class

# The Calendar Class

- A class provides methods for converting between a specific instant in time and a set of calendar fields such as YEAR, MONTH, DAY\_OF\_MONTH, HOUR, and so on.
- java.util.Calendar
- API documentation (may be intimidating to some, a good read nonetheless)
  - <u>https://docs.oracle.com/en/java/javase/17/docs/api/java.bas</u>
     <u>e/java/util/Calendar.html</u>

# The Calendar Class: UML Class Diagram

java.util.Calendar

getInstance(): Calendar set(year:int, month:int, date:int, hourOfDay:int, minute:int, second:int): void setTime(date:Date): void getTime(): Date

# The Calendar Class: Example

 Show a specific time and showing current system date and time

#### PrintCalendarDate.java

### The LocaleDateTime Class

- Java provides a new system-independent encapsulation of date and time in the <u>java.time.LocaleDateTime</u> class.
- Represent a specific instant in time, with millisecond precision
- Common actions one would perform for a date
- API documentation (may be intimidating to some, a good read nonetheless)
  - <u>https://docs.oracle.com/en/java/javase/11/docs/api/java.bas</u> <u>e/java/time/LocalDateTime.html</u>

# The LocaleDateTime Class: UML Class Diagram

java.time.LocaleDateTime

of(year:int, month:int, dayOfMonth:int, hour:int, minute:int, second:int):LocaleDateTime now(): LocaleDateTime

#### The LocaleDateTime Class: Example

 Show a specific time and showing current system date and time

```
PrintLocalDateTimejava
import java.time.LocalDateTime;
import java.time.ZoneOffset;

public class PrintLocalDateTime {
    public static void main(String[] args) {
        int year = 2023, month = 9, day = 7, hour=14, minute=15, second=12;
        LocalDateTime localDateTime = LocalDateTime.of(year, month, day, hour, minute, second);
        System.out.println("The given date and time are " + localDateTime);

        LocalDateTime localDateTimeNow = LocalDateTime.now();
        System.out.println("Now is " + localDateTimeNow);
        long millis = localDateTimeNow.toInstant(ZoneOffset.of("-4")).toEpochMilli();
        System.out.println("It has been " + millis + " milliseconds since the Unix epoch");
    }
```

## The Random Class

- A pseudo-random number generator in the java.util.Random class
- Use it to generate a sequence of pseudo-random numbers
- Example usage:
  - Generate a sequence random integers
  - Generate a sequence random float point numbers
  - Generate a sequence random Boolean values
- API documentation (may be intimidating to some, a good read nonetheless)
  - <u>https://docs.oracle.com/javase/8/docs/api/java/util/Random.html</u>

# The Random Class: UML Class Diagram

| java.util.Random        |                                                                 |
|-------------------------|-----------------------------------------------------------------|
| +Random()               | Constructs a Random object with the current time as its seed.   |
| +Random(seed: long)     | Constructs a Random object with a specified seed.               |
| +nextInt(): int         | Returns a random int value.                                     |
| +nextInt(n: int): int   | Returns a random int value between 0 and n (exclusive).         |
| +nextLong(): long       | Returns a random long value.                                    |
| +nextDouble(): double   | Returns a random double value between 0.0 and 1.0 (exclusive).  |
| +nextFloat(): float     | Returns a random float value between 0.0F and 1.0F (exclusive). |
| +nextBoolean(): boolean | Returns a random boolean value.                                 |

#### The Random Class: Example

```
• What is a "seed"?
```

```
RandomNumbers.java
                            ×
import java.util.Random;
class RandomNumbers {
 public static void main(String[] args) {
   Random random1 = new Random(3);
   System.out.print("From random1: ");
   for (int i = 0; i < 10; i++) {
     System.out.print(random1.nextInt(1000) +
   Random random2 = new Random(3);
   System.out.print("\nFrom random2: ");
   for (int i = 0; i < 10; i++) {
     System.out.print(random2.nextInt(1000) +
                                               ""):
```

```
Random random3 = new Random(4);
System.out.print("\nFrom random3: ");
for (int i = 0; i < 10; i++) {
  System.out.print(random3.nextInt(1000) +
Random random4 = new Random();
System.out.print("\nFrom random4: ");
for (int i = 0; i < 10; i++) {
  System.out.print(random4.nextInt(1000) +
Random random5 = new Random();
System.out.print("\nFrom random5: ");
for (int i = 0; i < 10; i++) {
  System.out.print(random5.nextInt(1000) +
```

#### Pseudo-Random Numbers

- The Random class generates pseudo-random numbers, i.e., the numbers are generated by an algorithm
- Implication
  - They are in fact deterministic although appear random.
  - Given two identical seeds, the sequences of "random" numbers are identical as well

# Math.random()

- The Math class in the Java Library has a random method
  - Generating pseudo-random double values in interval [0.0, 1.0)
  - Described in the API documentation
    - <u>https://docs.oracle.com/javase/10/docs/api/java/lang/Math.html#random()</u>

"When this method is first called, it creates a single new pseudorandom-number generator, exactly as if by the expression

new java.util.Random()

This new pseudorandom-number generator is used thereafter for all calls to this method and is used nowhere else. "

#### Questions?

- Concept of Java API and Java Library
- A few classes in the Java Library
  - Date and several related classes
  - Random
  - Math
- In which Java packages are they?